## SAP ABAP table ROIUX1 PROD UNIT {Screen structure for maintenance of production Units}

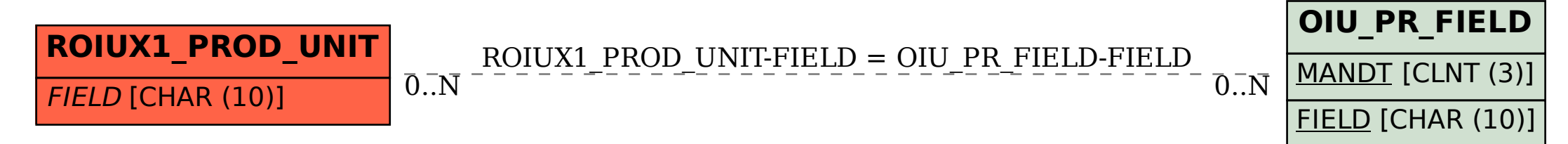